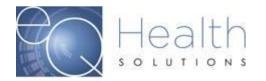

**Purpose:** This guide serves as a tool on how to delete partially saved records from eQSuite®.

If there are partially saved records that are over 90 days old, you will receive the below error message.

## **Error Message:**

## "There are partially saved records that are more than 90 days old.

## You must process or delete them before creating a new record.""

To delete these records, click on the **"Search"** tab in your eQSuite® account. Partially saved reviews will have the status as **"Web Partial**"

Any records over 90 days old will need to be deleted to be able to start a new authorization request.

If you receive an error message that does not allow you to delete the record, please contact our Customer Service Team at 855-444-3747 and provide them with the Review ID for the record that needs to be deleted.

| ∂eq·Health suite                                          |                |               |              |                                |                                        |                 | Go To Simply Better Health's System |                     |            | $\bigcap$      |                  |                    |                       | Inpt Trainer 🛛 🔒 Log Off<br>Timeout in: 19:44 mins |                |  |
|-----------------------------------------------------------|----------------|---------------|--------------|--------------------------------|----------------------------------------|-----------------|-------------------------------------|---------------------|------------|----------------|------------------|--------------------|-----------------------|----------------------------------------------------|----------------|--|
| Create New Review Respond to Add'l Info Respond to Denial |                |               |              |                                |                                        |                 | Helpline                            | Utilities           | Reports    | Search         | Attac            | hments             | Letters               | Update My                                          | P              |  |
| Search                                                    |                |               |              |                                |                                        |                 |                                     |                     |            |                |                  |                    |                       |                                                    | 1              |  |
| Se                                                        | arch By Recipi | ent           | Cases Ne     | eding Add'l Info.              | Search                                 | By Review ID    | Sea                                 | arch By eQHealth    | n Case ID  |                |                  |                    |                       |                                                    | Ť              |  |
|                                                           |                |               |              |                                |                                        |                 |                                     |                     |            |                |                  |                    |                       |                                                    | 1              |  |
|                                                           | Recipient      | First<br>Name | Last<br>Name | Request Type                   | Setting                                | Therapy<br>Type | Patient<br>Type                     | eQHealth<br>Case ID | Admit Date | Provider<br>ID | Review<br>Status | Units<br>Certified | Last Day<br>Certified |                                                    | ŀ              |  |
| lequestor<br>√ame                                         |                |               |              |                                |                                        |                 |                                     |                     |            |                |                  |                    |                       |                                                    | Т              |  |
|                                                           | 456            | JANE          | DOE          | Retrospective                  | Acute IP Rehab                         |                 |                                     | 729592              | 04/02/2012 | 010087101      | Web<br>Partial   | 0                  |                       | Delete                                             | <u>l ri</u>    |  |
| -<br>lame                                                 |                | JANE<br>JANE  | DOE<br>DOE   | Retrospective<br>Retrospective | Acute IP Rehab<br>Acute IP<br>Med/Surg |                 |                                     | 729592<br>729597    | 04/02/2012 | 010087101      |                  | 0                  |                       | Delete<br>Delete                                   | l rii<br>l rii |  |